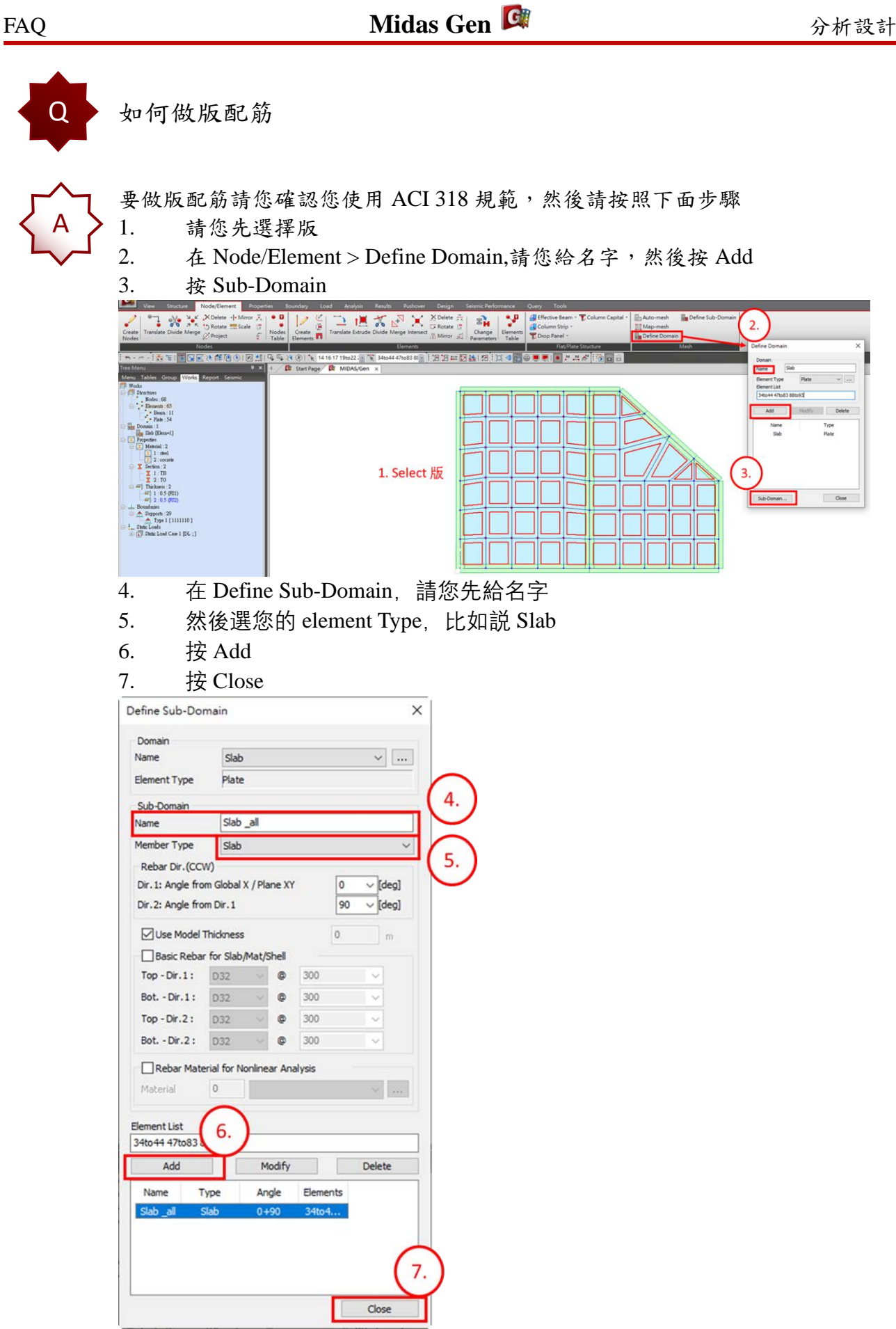

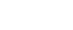

**MIDAS** 

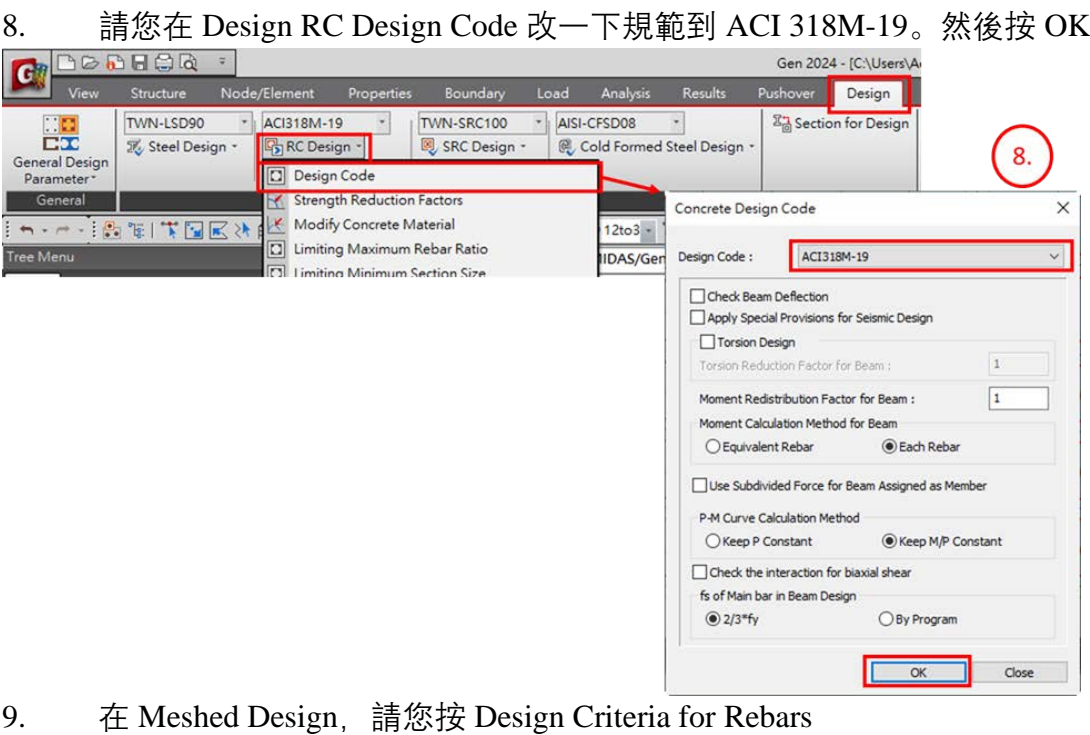

Gen 2024 - [C:\Users\Aec\Desktop\Je  $B$ 心日白肉 G Node/El Boundary Load Analysis Results Pushover Design Seismic Perfo Structure Pron ent 誤 TWN-LSD90 ACI318M-19  $\cdot$ TWN-SRC100 . AISI-CFSD08  $\left\vert \bullet\right\rangle$ **E<sub>nd</sub>** Section for Design **EQ** Steel/Col 3 Steel Design -RC Design -SRC Design -Cold Formed Steel Design **Eq** Concrete General Design **Eq** SRC Desig Meshed Design -Parameter General  $\overline{\mathbf{u}}$ Section Slab/Wall Load Combinations ナー 一面電 大国民体 -  $\overrightarrow{k}$ : ENAD=ECE: 9. Design Criteria for Rebars.. Tree Menu MIDAS/Gen x Tree Menu<br>Menu Tables Group Works Repo <mark>CJ Slab/Wall Rebars for Checking...</mark><br>CJ Slab Serviceability Parameters Slab Serviceability Parameters... The Works<br>
The Structures<br>
The Structures, English Service ability Parameters...<br>
10. 在 Meshed Design Criteria for Rebars, 您可以先取消勾選 Basic Rebar for Meshed Design Tables

Slab/Mat

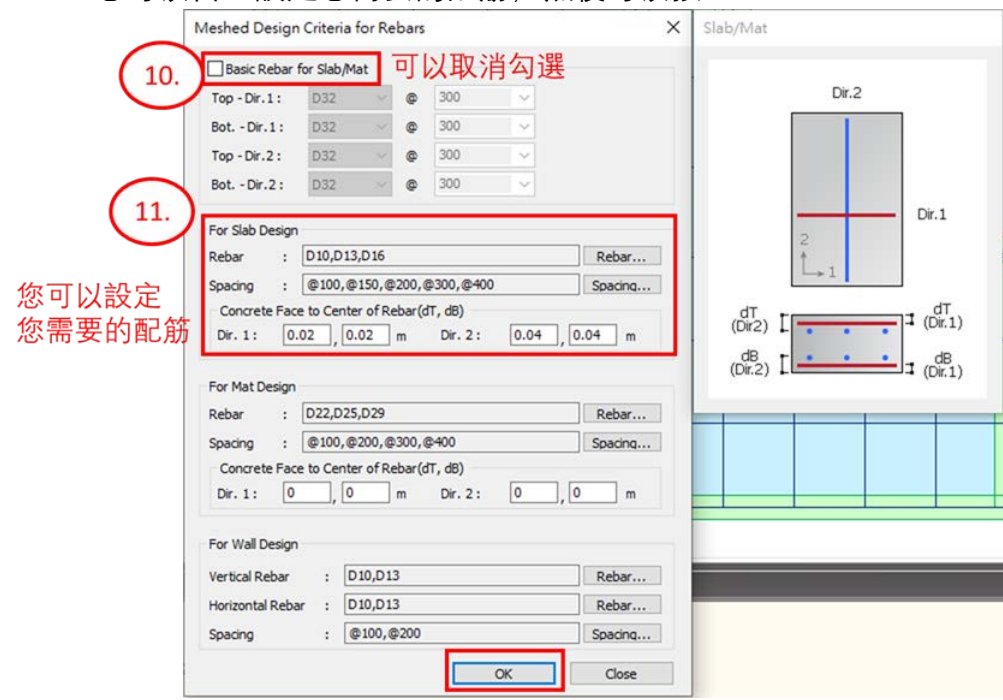

<sup>11.</sup> 您可以自己設定您需要的配筋,然後可以按 OK

12. 然後若您要看 flexural design,您可以在 Meshed Design>Slab Flexural Design 看結果

13. 按 Apply

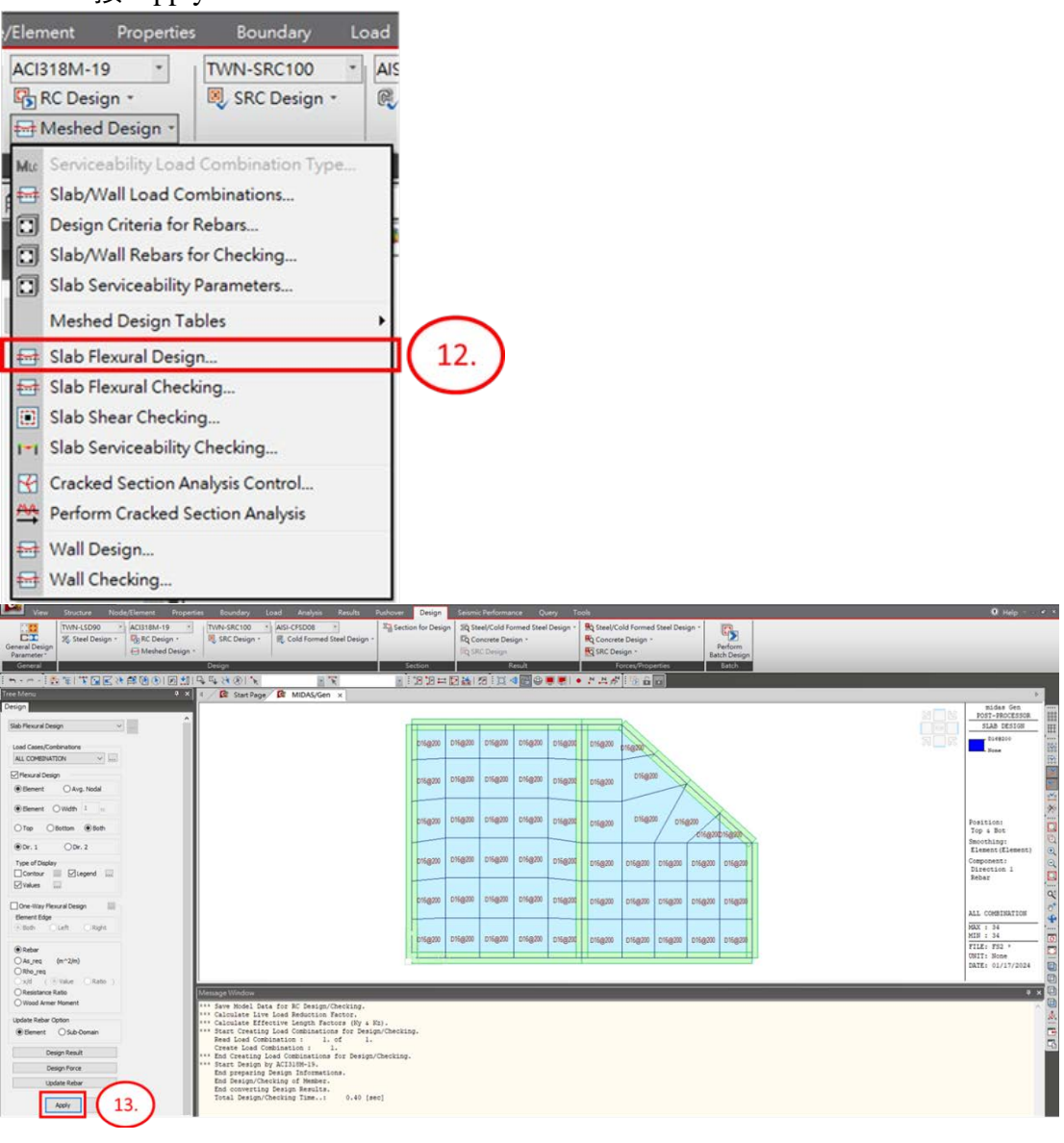